## **UAF Plugin Documentation**

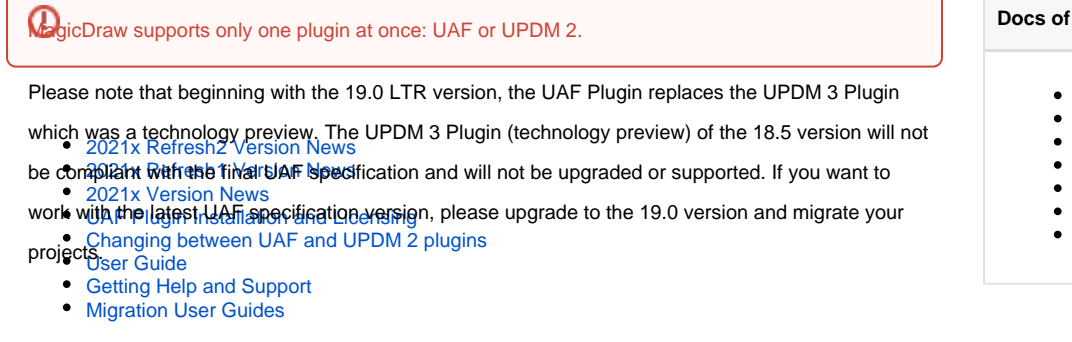

The UAF 1.2 Plugin technology preview is available starting with this version.

The technology preview has the following limitation:

- The auto-commit for UAF 1.1 projects in Teamwork Cloud is disabled if the project is opened with UAF 1.2 Plugin.
- The **Save** action is disabled. Only the **Save As** action is available for migrated projects with UAF 1.2 Plugin.

The documentation is at<https://docs.nomagic.com/display/UAF12P2021xR2/UAF+1.2+Plugin+Documentation>

## **other versions**

- [UAF Plugin 2021x Refresh1](https://docs.nomagic.com/display/UAFP2021xR1/UAF+Plugin+Documentation)
- [UAF Plugin 2021x](https://docs.nomagic.com/display/UAFP2021x/UAF+Plugin+Documentation)
- [UAF Plugin 19.0 LTR SP4](https://docs.nomagic.com/display/UAFP190SP4/UAF+Plugin+Documentation) [UAF Plugin 19.0 LTR SP3](https://docs.nomagic.com/display/UAFP190SP3/UAF+Plugin+Documentation)
- [UAF Plugin 19.0 LTR SP2](https://docs.nomagic.com/display/UAFP190SP2/UAF+Plugin+Documentation)
- [UAF Plugin 19.0 LTR SP1](https://docs.nomagic.com/display/UAFP190SP1/UAF+Plugin+Documentation)
- [UAF Plugin 19.0 LTR](https://docs.nomagic.com/display/UAFP190)